# **Joker.com FAQ**

#### **Table of Content**

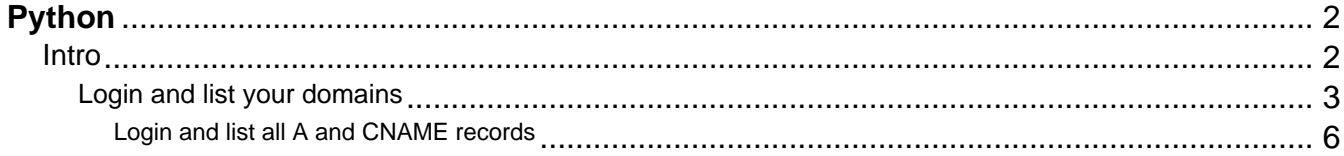

# **Python Intro**

<span id="page-1-0"></span>Python is easy to use with DMAPI. Our examples are tested with python 3 on Windows and Linux, but should work on all platforms.

Running the **Python example** will look like:

```
$ ./dmapi-example.py 
Request-URL: https://dmapi.ote.joker.com/request/login
Login: Status-Code: 0
Request-URL: https://dmapi.ote.joker.com/request/query-domain-list
Domain List: Status-Code: 0
  domain: another-privacy-test.com
  expiration_date: 2018-06-30
  domain: another-privacy-test.net
  expiration_date: 2020-06-30
Request-URL: https://dmapi.ote.joker.com/request/logout
Logout: Status-Code: 0
```
Keywords: DMAPI, examples, code, python

Last update: 2021-07-05 09:39

### **Python Login and list your domains**

```
#!/usr/bin/env python
import requests
dmapiURL = 'https://dmapi.ote.joker.com'
dmapiUser = 'username'
dmapiPassword = 'password'
def main():
     loginResponse = login(dmapiUser,dmapiPassword)
     print("Login: Status-Code:", loginResponse.header['Status-Code'])
     if loginResponse.header['Status-Code'] !='0':
         print(loginResponse.header['Status-Text'])
         return
     sessionId = loginResponse.header['Auth-Sid'];
     print("")
    domainResponse = domainList(sessionId, 1, 5) print("Domain List: Status-Code:", domainResponse.header['Status-
Code'])
     print("")
     domains = domainResponse.resultListWithNames()
     for domain in domains:
         for key, value in domain.items():
             print(" %s: %s" % (key, value))
         print("")
     logoutResponse = logout(sessionId)
     print("Logout: Status-Code:", logoutResponse.header['Status-
Code'])
# implement dmapi commands as functions
def login(username,password):
     parameters = { 'username': username, 'password': password }
     message = sendCommand('login', parameters)
     return message;
def logout(sessionId):
    parameters = \{ 'auth-sid': sessionId \} message = sendCommand('logout', parameters)
     return message;
def domainList(sessionId, list_from=1, list_to=""):
    parameters = \{ 'auth-
sid': sessionId, 'from': list_from, 'to': list to }
     message = sendCommand('query-domain-list', parameters)
     return message;
                              Page 3 / 10
```

```
# general dmapi command call
def sendCommand(command,parameter={}):
     try:
         url = dmapiURL+'/request/'+command
         print("Request-URL: ", url)
         response = requests.get(url, params=parameter)
         # print URL with parameters for debugging purposes
         # print("Request-URL: ", response.url)
         if response.status_code != requests.codes.ok:
              raise CommandError("Command Failed! HTTP Status Code: %s" 
% response.status_code)
         return DmapiResponse(response.text)
     except requests.ConnectionError as e:
         raise CommandError("Connection Error: %s" % str(e))
     except requests.HTTPError as e:
         raise CommandError("Http Error: %s" % str(e))
     except CommandError as e:
         raise
     except Exception as e:
        raise CommandError("Unexpected Error: %s" % str(e))
class DmapiResponse():
     def __init__(self,responseBody):
        parts = responseBody.split("\n\n",1)
         if len(parts)>0:
              self.header = self.__parseKeyValueList(parts[0])
         if len(parts)>1:
              self.body = parts[1]
    def __parseKeyValueList(self,text):
        lines = text.split("\ln")
        keyValueList = \{\} for line in lines:
            keyValue = line.split(' ' , 1) key = keyValue[0].rstrip(':')
             value = keyValue[1]
             keyValueList[key] = value
         return keyValueList
     def __getSeparator(self):
         if self.header.get('Separator') == 'TAB':
             return "\t"
         else:
             return " "
     def resultList(self):
        lines = self.body.split("\n'\n resultList = []
                               Page 4 / 10
                    (c) 2023 Joker.com <webmaster@joker.com> | 2023-08-04 02:52
```

```
separation = self. qetseparator() for line in lines:
             values = line.split(separator)
             resultList.append(line.split(separator))
         return resultList
     def resultListWithNames(self):
         columnNames = self.resultListColumns()
         resultList = []
         if len(columnNames) > 0:
             rawList = self.resultList()
             resultList = []
             for row in rawList:
                 columns = \{\} for idx, column in enumerate(row):
                      columns[columnNames[idx]] = column
                  resultList.append(columns)
         return resultList
     def resultListColumns(self):
         if 'Columns' in self.header:
             columnsText = self.header['Columns']
             columns = columnsText.split(',')
             return columns
         else:
             return []
     def resultValues(self):
         return self.__parseKeyValueList(self.body)
class CommandError(Exception):
    def __init__(self, value):
         self.value = value
     def __str__(self):
         return repr(self.value)
# call main function
try:
     main()
except CommandError as e:
     print("Error:", str(e).strip("'"))
```
Keywords: DMAPI, examples, code, python

```
Last update: 2021-07-05 09:35
```
# **Python Login and list all A and CNAME records**

```
#!/usr/bin/env python
import requests
dmapiURL = 'https://dmapi.joker.com'
dmapiUser = 'username'
dmapiPassword = 'password'
def main():
     loginResponse = login(dmapiUser,dmapiPassword)
     #print("Login: Status-Code:", loginResponse.header['Status-Code'])
     if loginResponse.header['Status-Code'] !='0':
         print(loginResponse.header['Status-Text'])
         return
     sessionId = loginResponse.header['Auth-Sid'];
     #print("")
     dnsZoneListResponse = dnsZoneList(sessionId,"")
     #print("DNS Zone List: Status-
Code:", dnsZoneListResponse.header['Status-Code'])
    dnslist = dnsZoneListResponse.resultList()
     for row in dnslist:
        domain = row[0]expiration = row[1] #print(" domain: %s" % (domain))
         #print(" expiration: %s" % (expiration))
         #print("")
         dnsZoneResponse = dnsZoneGet(sessionId, domain)
         #print("DNS Zone GET for %s: Status-
Code:" % (domain), dnsZoneResponse.header['Status-Code'])
         zoneEntries = dnsZoneResponse.resultList()
         for entry in zoneEntries:
             #print(' '.join(entry))
             if len(entry)<5:
                  continue
            eLabel = entry[0]eType = entry[1] ePriority = entry[2]
            \text{er}_{\text{target}} = \text{entry}[3]eTTL = entry[4] if eType == 'A' or eType == 'CNAME':
                  print(("%s.%s\t%s" % (eLabel,domain,eTarget)).lstrip('
@.'))
     logoutResponse = logout(sessionId)
     #print "Logout: Status-Code:", logoutResponse.header['Status-
Code']
                               Page 6 / 10
```

```
# implement dmapi commands as functions
def login(username,password):
     parameters = { 'username': username, 'password': password }
     message = sendCommand('login', parameters)
     return message;
def logout(sessionId):
    parameters = \{ 'auth-sid': sessionId \} message = sendCommand('logout', parameters)
     return message;
def domainList(sessionId, pattern="", list_from=1, list_to=""):
     parameters = { 'auth-sid': sessionId , 'from': list_from, 'to': li
st_to, 'pattern': pattern }
     message = sendCommand('query-domain-list', parameters)
     return message;
def dnsZoneList(sessionId, pattern="", list_from=1, list_to=""):
     parameters = { 'auth-sid': sessionId , 'from': list_from, 'to': li
st_to, 'pattern': pattern }
     message = sendCommand('dns-zone-list', parameters)
     return message;
def dnsZoneGet(sessionId, domain):
    parameters = \{ 'auth-sid': sessionId , 'domain': domain \} message = sendCommand('dns-zone-get', parameters)
     return message;
# general dmapi command call
def sendCommand(command,parameter={}):
     try:
         url = dmapiURL+'/request/'+command
         #print("Request-URL: ", url)
         response = requests.get(url, params=parameter)
         # print URL with parameters for debugging purposes
         # print("Request-URL: ", response.url)
         if response.status_code != requests.codes.ok:
             raise CommandError("Command Failed! HTTP Status Code: %s" 
% response.status_code)
         return DmapiResponse(response.text)
     except requests.ConnectionError as e:
         raise CommandError("Connection Error: %s" % str(e))
     except requests.HTTPError as e:
         raise CommandError("Http Error: %s" % str(e))
     except CommandError as e:
         raise
     except Exception as e:
                              Page 7 / 10
```

```
 raise CommandError("Unexpected Error: %s" % str(e))
class DmapiResponse():
    def __init (self,responseBody):
        parts = responseBody.split("\n\n",1)
         if len(parts)>0:
            self.header = self. parseKeyValueList(parts[0])
         if len(parts)>1:
             self.body = parts[1]
    def parseKeyValueList(self,text):
        lines = text.split("\n \n \cdot")
        keyValueList = \{\} for line in lines:
            keyValue = line.split(' ' , 1) key = keyValue[0].rstrip(':')
             value = keyValue[1]
             keyValueList[key] = value
         return keyValueList
     def __getSeparator(self):
         if self.header.get('Separator') == 'TAB':
             return "\t"
         else:
             return " "
     def resultList(self):
        lines = self.body.split("n") resultList = []
         separator = self.__getSeparator()
         for line in lines:
             values = line.split(separator)
             resultList.append(line.split(separator))
         return resultList
     def resultListWithNames(self):
         columnNames = self.resultListColumns()
         resultList = []
         if len(columnNames) > 0:
             rawList = self.resultList()
             resultList = []
             for row in rawList:
                 columns = \{\} for idx, column in enumerate(row):
                      columns[columnNames[idx]] = column
                  resultList.append(columns)
         return resultList
     def resultListColumns(self):
```

```
 if 'Columns' in self.header:
             columnsText = self.header['Columns']
             columns = columnsText.split(',')
             return columns
         else:
             return []
     def resultValues(self):
         return self.__parseKeyValueList(self.body)
class CommandError(Exception):
     def __init__(self, value):
         self.value = value
     def __str__(self):
         return repr(self.value)
# call main function
try:
     main()
except CommandError as e:
     print("Error:", str(e).strip("'"))
```
Keywords: DMAPI, examples, code, python

Last update: 2021-07-05 09:52